Les DRM : comment la gestion des droits implique le contrôle des usages Journée d'étude « Quelle gratuité dans un monde marchand ? »

François Poulain

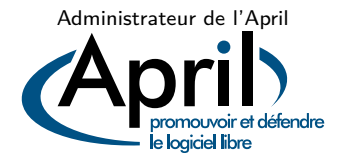

5 juillet 2013

<span id="page-0-0"></span>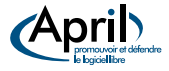

- « Si les gens savaient qu'il y a un DRM, ce que c'est et comment ça fonctionne, nous aurions déjà échoué »
- "If consumers even know there's a DRM, what it is, and how it works, we've already failed"

Disney, dans The Economist, septembre 2005.

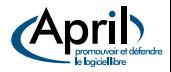

- $\bullet$  Membre de l'April<sup>1</sup> depuis près de 10 ans.
- Administrateur de l'April depuis près de 5 ans.
- Professionnellement : ingénieur de recherche dans le laboratoire d'informatique de l'École polytechnique.
- **·** Développeur de GNU T<sub>F</sub>Xmacs.

1. Association de promotion et défense du logiciel libre (c-a-d un logiciel qui préserve les libertés de ses utilisateurs).

François Poulain (April) [DRM – contrôle d'usage](#page-0-0) 5 juillet 2013 3 / 20

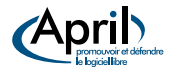

The following theorem is 
$$
\frac{\log x}{\log x}
$$
 and  $\log x$  is  $0$  for  $x$ ,  $x$ ,  $x$  are  $x$  and  $x$  and  $x$  are  $x$  and  $x$  and  $x$  are  $x$  and  $x$  and  $x$  and  $x$  are  $x$  and  $x$  and 

- Officiellement : *Digital Right Management*<sup>2</sup>.
- Officieusement : *Digital Restrictions Management*  $^3$ .
- Novlanguesque : Mesures Techniques de Protection.
- Techniquement : Dispositif de contrôle d'usage.

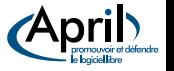

- 2. Gestion des droits numériques
- 3. Menottes numériques

#### DRM : exemples

Les DRM peuvent imposer tout type de restriction :

- restrictions de la lecture du support à une zone géographique ;
- **·** restrictions ou l'interdiction de la copie privée;
- **•** restrictions de fonctions de lecture :
- restrictions sur l'impression du document, des citations des copiers-collers, des annotations ;
- **•** restriction sur l'usage de synthèse vocale pour les malvoyants ;
- identification ou tatouage des œuvres, équipements de lecture ou d'enregistrement ;
- $e$  etc.

Les DRM peuvent concerner tout type d'œuvre numérique : musique, livre, vidéo, jeu, logiciel, pages Web, etc.

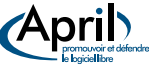

# « Ooops, I did it again »

Attribué à Jeff Bezos, PDG et fondateur d'Amazon.

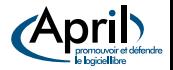

### Comment ça fonctionne

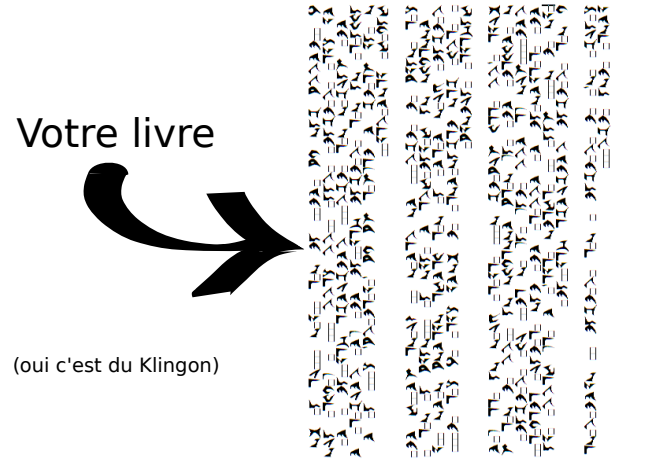

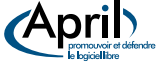

### Comment ça fonctionne

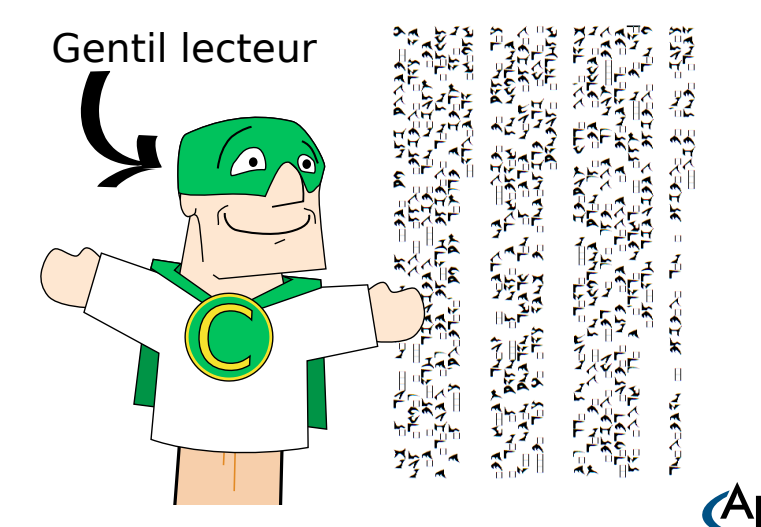

François Poulain (April) **DRM** – contrôle d'usage 5 juillet 2013 8 / 20

le logiciellibre

### Comment ça fonctionne

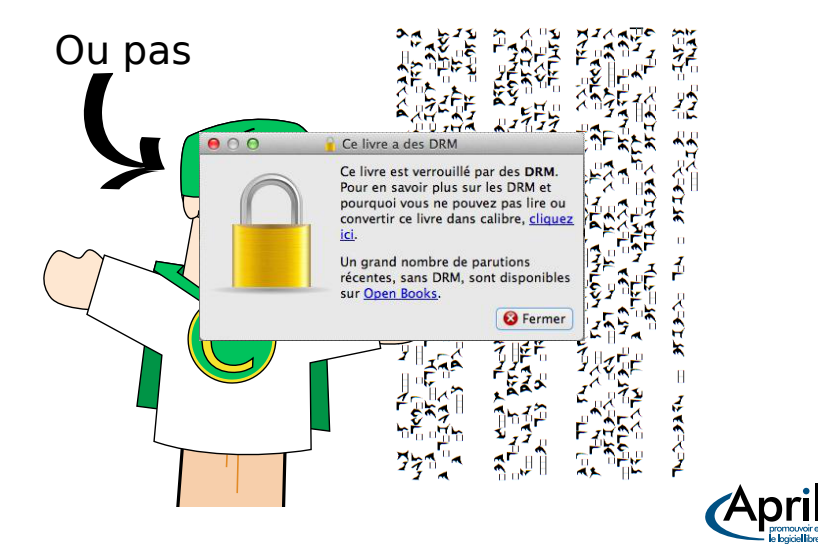

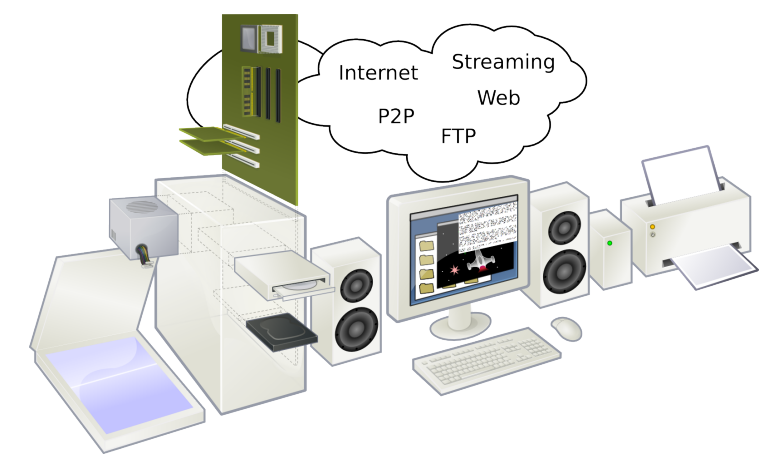

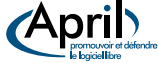

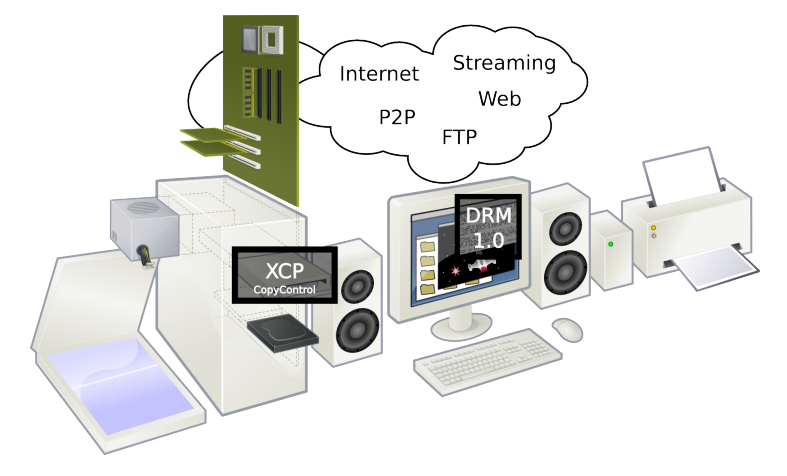

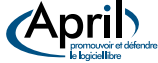

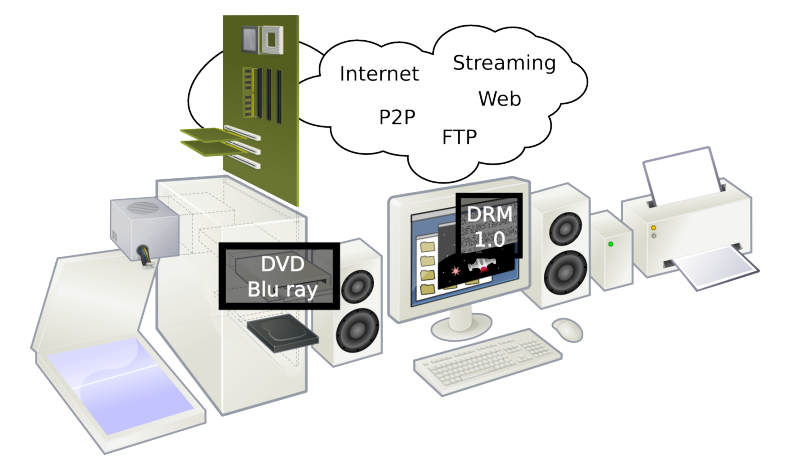

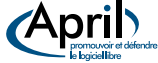

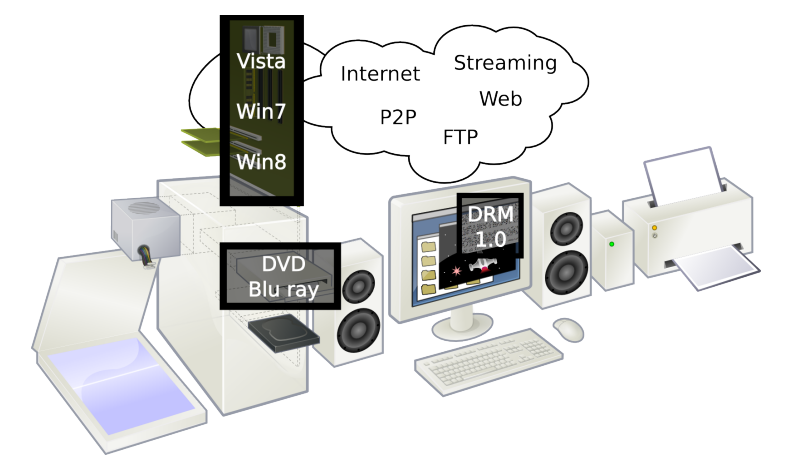

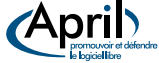

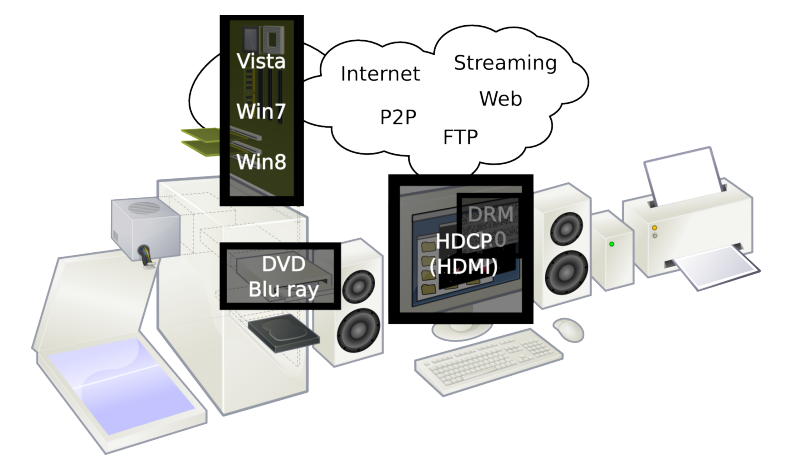

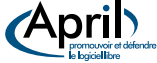

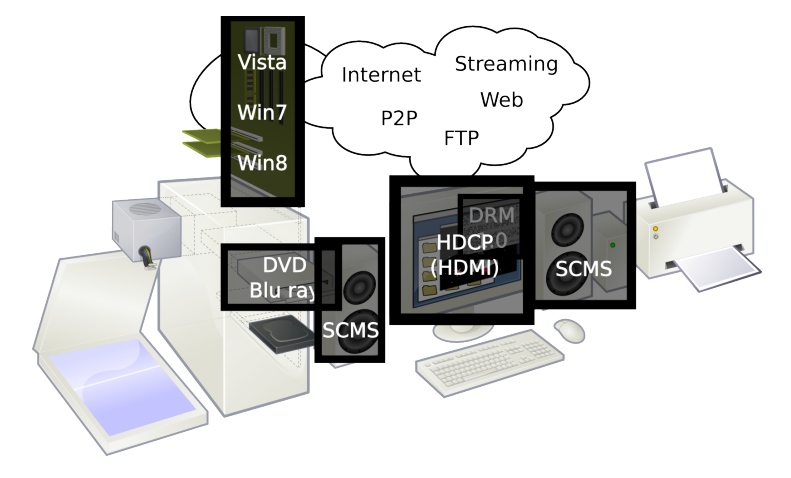

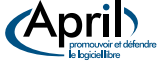

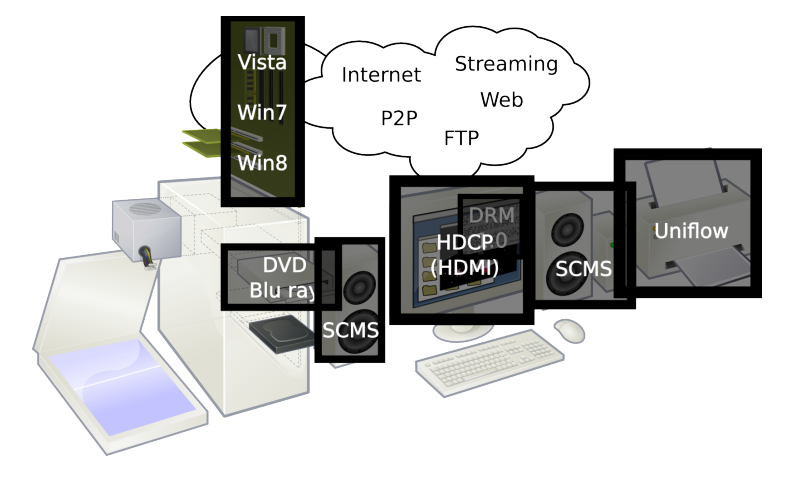

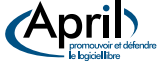

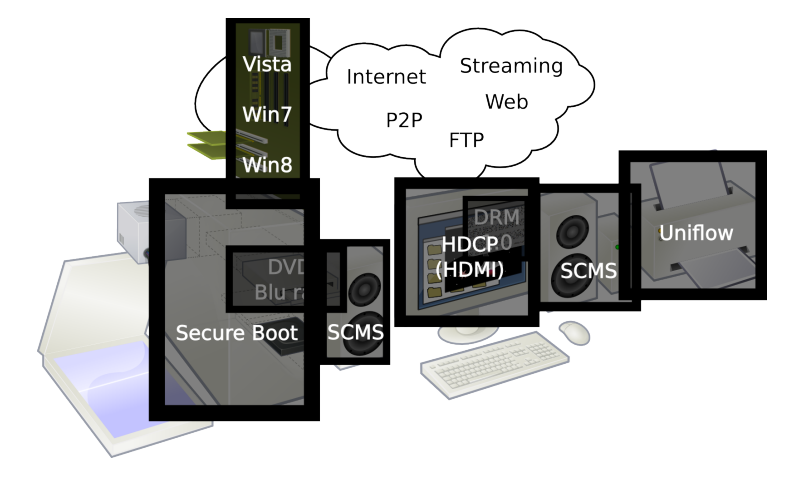

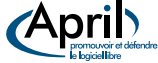

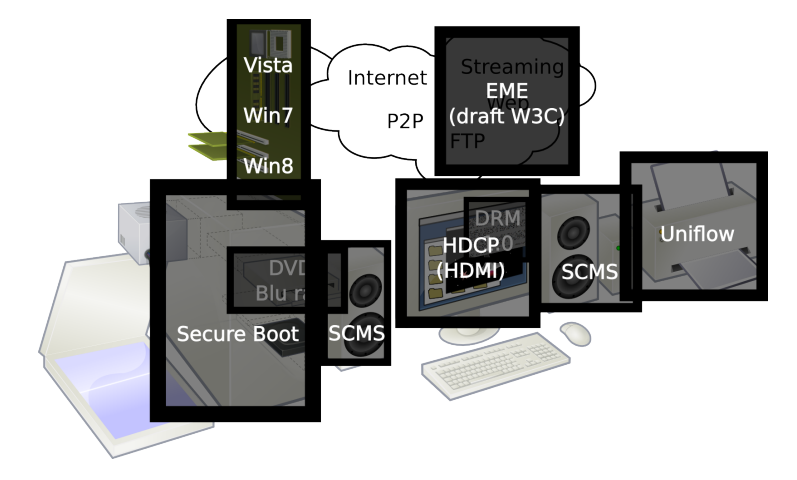

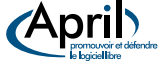

#### « C'est **ton** ordinateur et t'as pas contrôle **sur lui** ?

# Allô, non mais **allô** quoi ! »

attribué à Nabilla

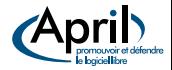

# Pour lire un fichier, il faut le copier.

L'objectif poursuivi : le contrôle de la copie ...

...ne peut avoir que des conséquences fâcheuses.

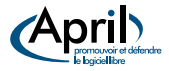

- **Empêche de nombreux usages légitimes.**
- Ignore généralement la possibilité d'exceptions (enseignement, accessibilité, etc.).
- Empêche les réutilisations des œuvres (remix, vente d'occasion, etc.)
- Entrave l'interopérabilité.
- Souvent techniquement mauvais.
- Fonctionnement opaque, par nature.
- Dans le cas de l'audio, pas un seul DRM n'a pas été cassé.
- Ne pénalise essentiellement que les néophytes et les utilisateurs de logiciels libres (ex : VLC).

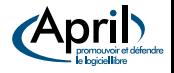

- Dépossède les utilisateurs du contrôle de leurs ordinateurs.
- Dépossède les utilisateurs de leurs données.
- Volent des données privées ; espionnent les utilisateurs.
- Renforce les positions dominantes.
- Met en danger nos capacités d'archivage.
- Menace le domaine public.

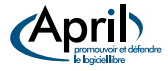

- Les DRM sont juridiquement protégés.
- **•** Énorme empilement de lois et projets (DMCA/OMPI/EUCD/DADVSI/HADOPI/ACTA...).
- Situation essentiellement due aux industriels du divertissement.
- **o** Jamais appliquées.
- **•** Jamais évaluées.
- **·** Insécurité juridique énorme pour les développeurs de logiciels.
- En particulier pour le logiciel libre.

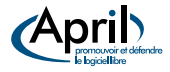

Les DRM sont une mauvaise réponse à un problème qui n'en est pas un.

- De quoi/qui souhaite t'on « protéger » des œuvres ?
- La logique des DRM oppose les auteurs à leur meilleur public.
- La logique des DRM entrave les actes créatifs.

#### Culture has the right to children

Remarques :

- Un artiste est souvent intéressé que ses œuvres publiées soient diffusées.
- La question n'est pas une histoire de compromis entre les auteurs et la société, mais de compromis entre la société et la société.

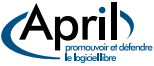

#### En résumé : les DRM, vus par un geek

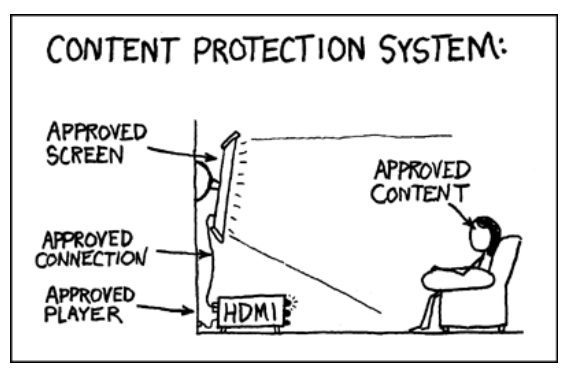

« Their goal is the elimination of all culture they don't control. »

Randall Munroe

 $\Rightarrow$  Un contrôle de plus en plus fin et complet des usages.

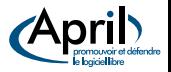

- Ce n'est pas entre régulation et absence de régulation que nous avons à choisir.
- Le code régule. Il implémente ou non un certain nombre de valeurs.
- Il garantit certaines libertés ou les empêche. Il protège la vie privée ou promeut la surveillance.
- Des gens décident comment le code va se comporter. Des gens l'écrivent.
- La question n'est donc pas de savoir qui décidera de la manière dont le cyberespace est régulé : ce seront les codeurs.
- La seule question est de savoir si nous aurons collectivement un rôle dans leur choix — et donc dans la manière dont ces valeurs sont garanties — ou si nous laisserons aux codeurs le soin de choisir nos valeurs à notre place. »

Lawrence Lessig, Code and others laws of cyberspace.

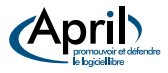

# Webliographie

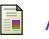

#### April

DRM : dispositifs de contrôle d'usage

<https://www.april.org/synthese-drm-dispositifs-de-controle-dusage>

Free Software Foundation

Defective by Design

<http://www.defectivebydesign.org/>

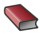

Florent Latrive

Du bon usage de la piraterie. 2007, La découverte.

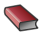

Lawrence Lessig Code and Other Laws of Cyberspace.

1999, Basic Books.

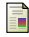

Richard M. Stallman

Le droit de lire

<https://www.gnu.org/philosophy/right-to-read.fr.html>

François Poulain (April) [DRM – contrôle d'usage](#page-0-0) 5 juillet 2013 18 / 20

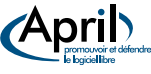

### Et n'oubliez pas...

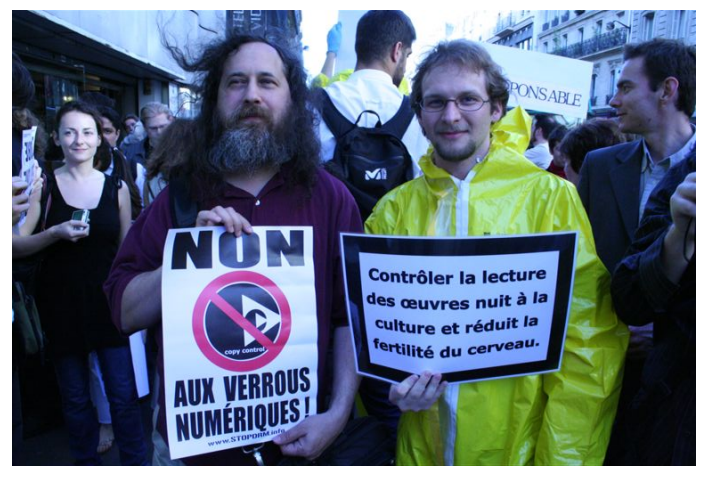

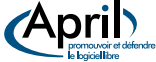

#### Licence

Copyleft (5) 2013, April, <http://www.april.org>.

Vous êtes encouragés à utiliser, copier, diffuser et modifier ce document selon les termes d'au moins une des licences suivantes : licence Art libre 1.3 ou ultérieure, licence Creative Commons By Sa 2.0 ou ultérieure et licence GNU Free Documentation License 1.3 ou ultérieure.

L'étendue des permissions offertes par ces licences ne concerne pas les logos qui restent la propriété de leurs détenteurs respectifs, ni les médias externes utilisés pour composer cette œuvre :

• "Klingon" CC-by-nc-sa :

<http://images.wikia.com/uncyclopedia/images/0/04/Klingon.png>

- "Captain Copyright" CC-by-sa : <http://www.nojhan.net/geekscottes/index.php?id=8>
- "Personal computer" CC-by-sa : [https://commons.wikimedia.org/wiki/File:](https://commons.wikimedia.org/wiki/File:Personal_computer,_exploded_6.svg) [Personal\\_computer,\\_exploded\\_6.svg](https://commons.wikimedia.org/wiki/File:Personal_computer,_exploded_6.svg)
- "RMS et Théo", Copyrighted : <http://static.pcinpact.com/images/bd/news/34996-stallman-drm.jpg>
- <span id="page-29-0"></span>"Content protection" CC-by-nc : <https://xkcd.com/129/>